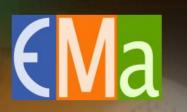

# The EUROPEAN MAGNETISM ASSOCIATION A voice for Magnetism in Europe

## **Tutorials intro**

**Olivier FRUCHART** 

ESM2023 – Tutorials presentation – 2023-09-04

#### What is a tutorial?

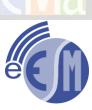

2

- Objective : use your knowledge and the material from the lectures to conduct work by yourself
- Various implementations: exercises, projects, computer experiments etc.

#### Implementation

- 2-hour slots, either 100% onsite or 100% online
- 20 participants max per onsite slot, 30 participants max per online slot.
- Every participant may attend from three to four slots over the two weeks
- Lecturers may provide written support and answers to the tutorials
- Express your wishes by the end of session today, from 1 (preferred) to 7

## **TUTORIALS INTRO – YOUR WISHES FOR PARTICIPATION**

#### Link on Discord#tutorials:

https://www.dropbox.com/scl/fi/bqzs574wapn91lcepi06o/Preferences-for-

tutorials.xlsx?rlkey=0vkfb83tkgx1xc1ca0525koxn&dl=0

Note: Excel spreadsheet, two tabs (onsite/online) with your name. Fill-in only 7 choices ! **PREFERENCES FOR TUTORIALS** 

**ONSITE | ONLINE** 

Indicate your preferences for attending practicals from 1 (highest interest) to 5 (lowest).

| Wed<br>Th   | 6    | 17:30<br>15:30 | x           | x | X |   |   | X | X  |   |   | X |   |
|-------------|------|----------------|-------------|---|---|---|---|---|----|---|---|---|---|
| Wed         | 8    | 15:30          | X           | X | X |   |   | ~ | x  |   |   | X | x |
| <u>Th</u> 9 | 16   | 15:30          | X           | X | X | X | X |   |    | X |   |   |   |
| Wed         | 13   | 14:00          |             |   |   |   | X |   |    |   | х |   |   |
| Th          | 14   | 17:30          |             |   |   | х |   |   |    | X | X | X | х |
| NAME        |      | IE             | PREFERENCES |   |   |   |   |   | -  |   |   |   |   |
|             | -    |                | 4           |   | 5 |   | 4 |   | 2  |   |   | 3 |   |
|             | See. |                |             |   |   | 4 |   |   | l. |   | 2 |   | - |

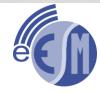

2023-09-04

3

### **MOKE PRACTICAL – JOSE LUIS CUNNADO**

Magneto-Optical Kerr Effect is a widely used technique for exploring magnetic properties due to the simplicity of the set-up as well as the velocity of acquisition of data.

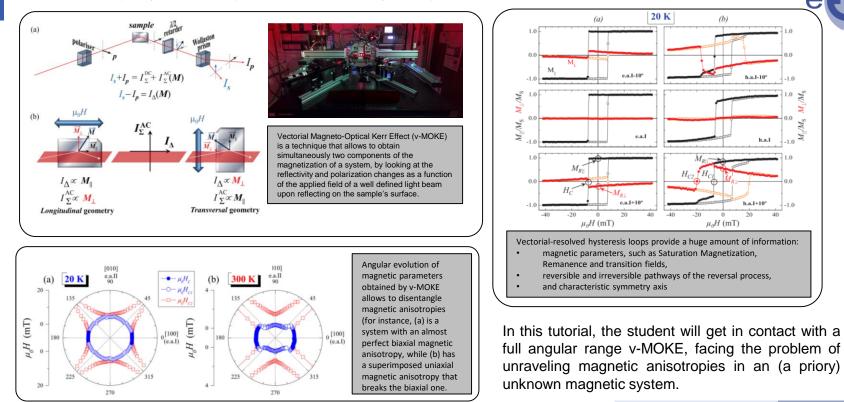

ESM2023 – Tutorials presentation

Onsite

# MICROMAGNETIC SIMULATIONS – PABLO OLLEROS

- Aim: To learn the fundamentals of micromagnetic simulations, including.
  - o Continuum hypothesis
  - Magnetization dynamics and micromagnetic contributions
  - o Finite Differences Method
- We will introduce the Object Oriented MicroMagnetic Framework (OOMMF) computational code and will make use of its problem editor for solving 2D problems such as:
  - o Calculate hysteresis loops in ferromagnetic dots with different anisotropies.
  - o Observe magnetization precession and vortex gyrotropic modes
  - o Observe domain-wall movement by applying an external field
- Important notes:
  - The OOMMF micromagnetic solver needs to be installed by the students on their own computers. (Installation instructions will be given beforehand)
  - This course is intended for basic learning of the operation of a micromagnetic solver and is oriented to students with no experience in micromagnetic simulations.

Onsite

5

### DISCOVERING THE HIDDEN INFORMATION - SANDRA RUIZ-GOMEZ MAGNETISM A Onsite

- Interactive tutorial: Analyse images by yourself!
- We will work with real XMCD-PEEM and TXM images measured at ALBA synchrotron
- We will learn the steps needed for extracting the magnetic information from the images...
  - ... but, the same steps can be used for extracting other information.
- We will use ImageJ software...

... but all strategies can be used with other software: Matlab, Phyton.. If you have questions about how to do it, you can ask!

- If you do not have a laptop, we have one for you.
- Come to learn tip and tricks for image analysis.

6

# SPIN INJECTION AND TUNNELING MAGNETORESISTANCE –AURÉLIEN MANCHONMAGNETISM ASSOCIA

- The goal of this tutorial is to better understand the conditions for optimal spin
  injection from a ferromagnet into an adjacent metal.
- We will learn how to use the spin mixing conductance together with the spin diffusion equation to compute the injected current polarization
- This tutorial will cover both electrical injection and spin pumping
- ...and if time allows, we will discuss the physics of spin transfer torque

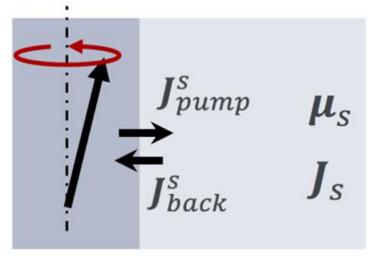

Onsite

## **HOW TO WRITE A SCIENTIFIC PAPER? – RON GOLDFARB**

- Students send a draft paper in Word (or possibly PDF) to Ron on 5th morning
- A few papers will be selected for commenting during the tutorial:
- Recommendations to improve (I hope) the titles, abstracts, and in some cases, the introductions

Onsite

## UNITS IN MAGNETISM – OLIVIER FRUCHART

#### Definitions

 $\Rightarrow MKSA (SI) : meter, kilogram, second, ampere \qquad B = \mu_o (\mathbf{H} + \mathbf{M})$  $\Rightarrow Cgs-Gauss : centimeter, gram, second, and ?.. \qquad B = \mathbf{H} + 4\pi \mathbf{M}$ 

#### Consequences and questions

 $\Rightarrow Are Gauss and Oe identical ?$  $\Rightarrow How to convert physical quantities ?$  $\Rightarrow \chi_{SI} = \chi_{cgs} \text{ or } \chi_{SI} = 4\pi\chi_{cgs} ? \text{ Or maybe } \chi_{SI} = (1/4\pi)\chi_{cgs} ?$ 

#### Content

Propose formalism for unit conversion in physics

Derive unit conversion for magnetism

Onsite

## MICROMAGNETICS OF DOMAIN WALLS – OLIVIER FRUCHART

- Analytical practice
- Work small part at a time; a student volunteers to present on the blackboard
- Content and skills
  - o Practice dimensional analysis and a variational model
  - Derive Bloch-wall profile and energy analytically  $\theta(z) = 2 \arctan\left(\exp \frac{z}{\Delta_{\mu}}\right)$
  - o Discuss Bloch and Néel walls in thin films
  - Consider the Dzyaloshinskii-Moriya interaction in a domain wall
- Note: too long for 2h30. I am happy to stay in touch for those parts not covered, if of interest for you.

(a)

 $(\bullet)$ 

Answers will be provided

 $\otimes$ 

Onsite

# FIELD-CURRENT STABILITY DIAGRAM OF MACROSPINS –OLIVIER FRUCHARTMAGNETISM ASSOC

- Analytical practice
- Derive the magnetic field / applied voltage switching diagram of an macrospin with out-of-plane magnetization in a magnetic tunnel junction
- Learn how the shape of the diagram allows one to extract the strength of the antidamping like spin-transfer torque
- Answers will be provided

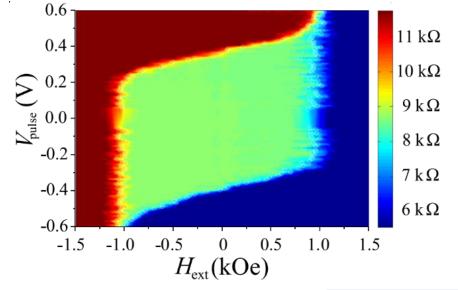

Onsite

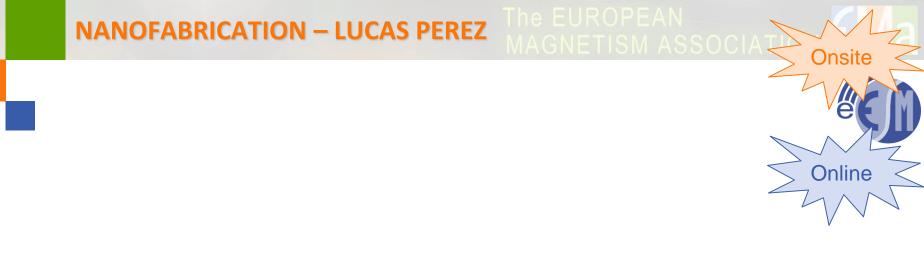

### A NUMERICAL STOCHASTIC METHOD IN MAGNETISM – BERTRAND DUPÉ MAGNETISM ASSO

- Introduction to stochastic numerical simulation
  - o github.com/bertdupe/Matjes
  - o General principle of Monte Carlo simulation
  - o General principle of stochastiv spin dynamics
- Work with the different ensembles
  - o Monte Carlo in the microcanonicle and canonicle ensemble
  - o Spin dynamics in the canonicle ensemble
- Tricks and typical problems
  - o Spatial correlations
  - o Time correlation problems

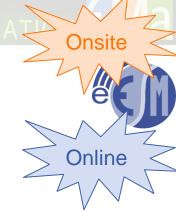

## HOW TO DELIVER A SCIENTIFIC TALK – MONTSERRAT RIVAS

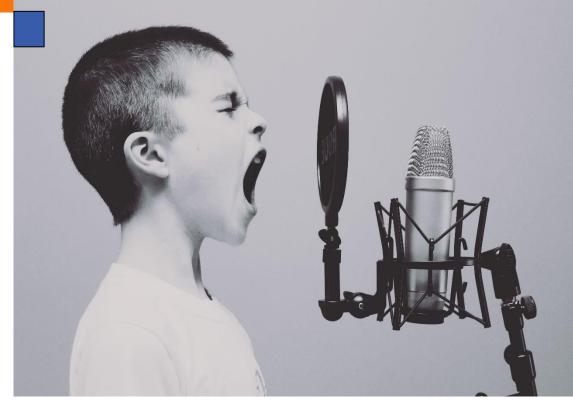

- Anxious about public speaking?
- How to start?
- Tell your story
- Strike at the end!

Bring your laptop, paper and ballpen. Onsite: 8 March Online: 13 March